Question

Eduard Lebedyuk Jul 11, 2017

## Localization of DeepSee Pivots

How can I localize arbitrary column name in DeepSee pivot?

If a column name is a dimension or a measure I can localize using architect following this guide.

But what about some random string?

I have tried setting:

- Value
- \$\$\$Value
- \$\$\$Value/MYDOMAIN

as a Caption, but every option simply displays as is.

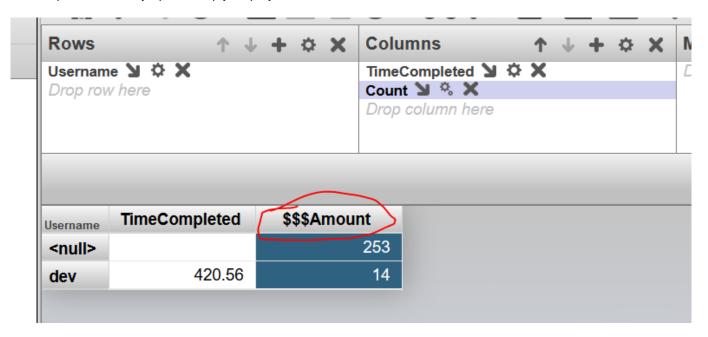

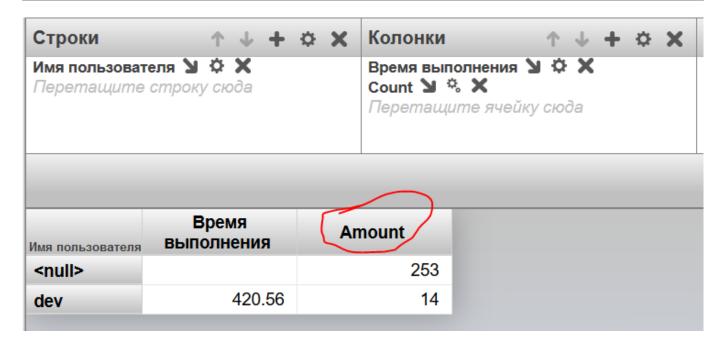

#InterSystems IRIS BI (DeepSee) #Analyzer #Localization

Source URL: https://community.intersystems.com/post/localization-deepsee-pivots